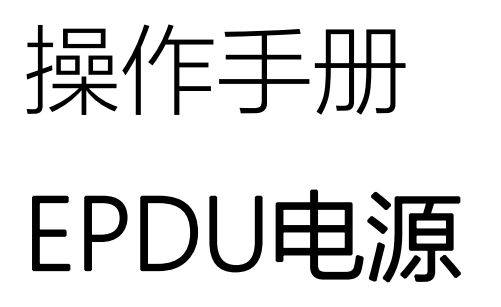

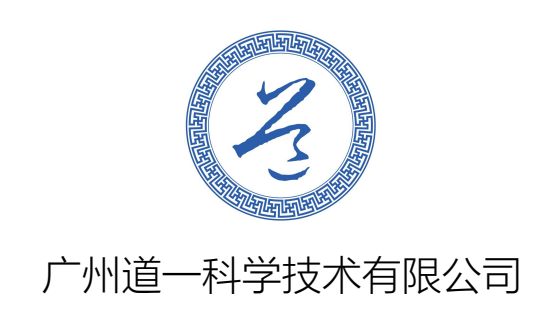

目录

# 第一章 介绍和组件

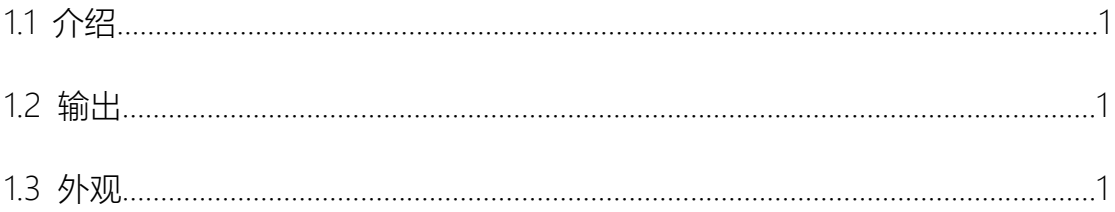

## 第二章 操作步骤

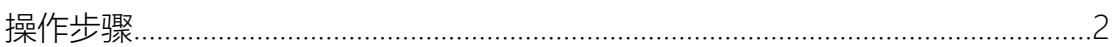

## 第三章 注意事项

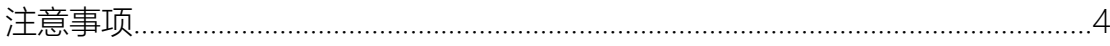

### 第一章 介绍和组件

1.1 介绍

道一EPDU电源是双独立高电流电源系统,允许分别单独操作。可以进行恒 压、恒流或者恒功率设定。

1.2 输出

电流 10-3000mA,步进 10mA

电压 10-600V, 步进 1V

功率 1-500W,步进 1W

同时双输出;

1.3 外观

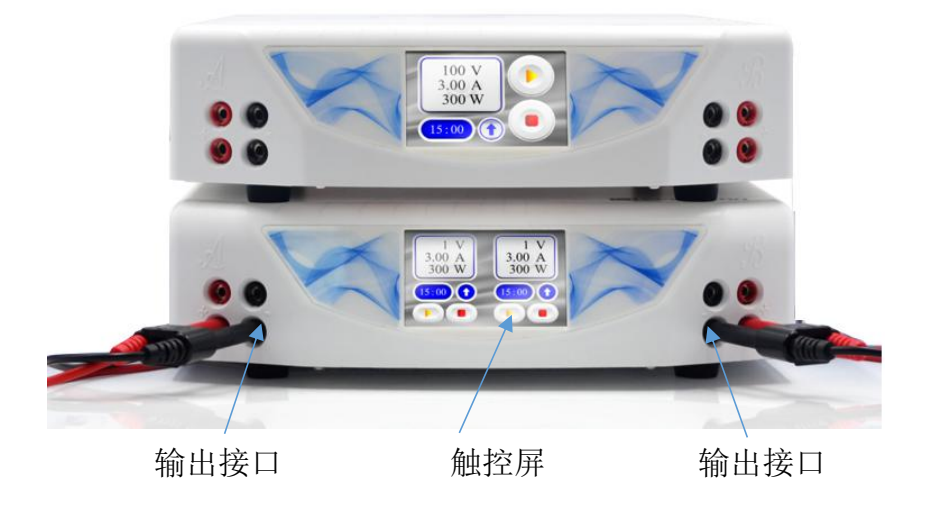

#### 第二章 操作步骤

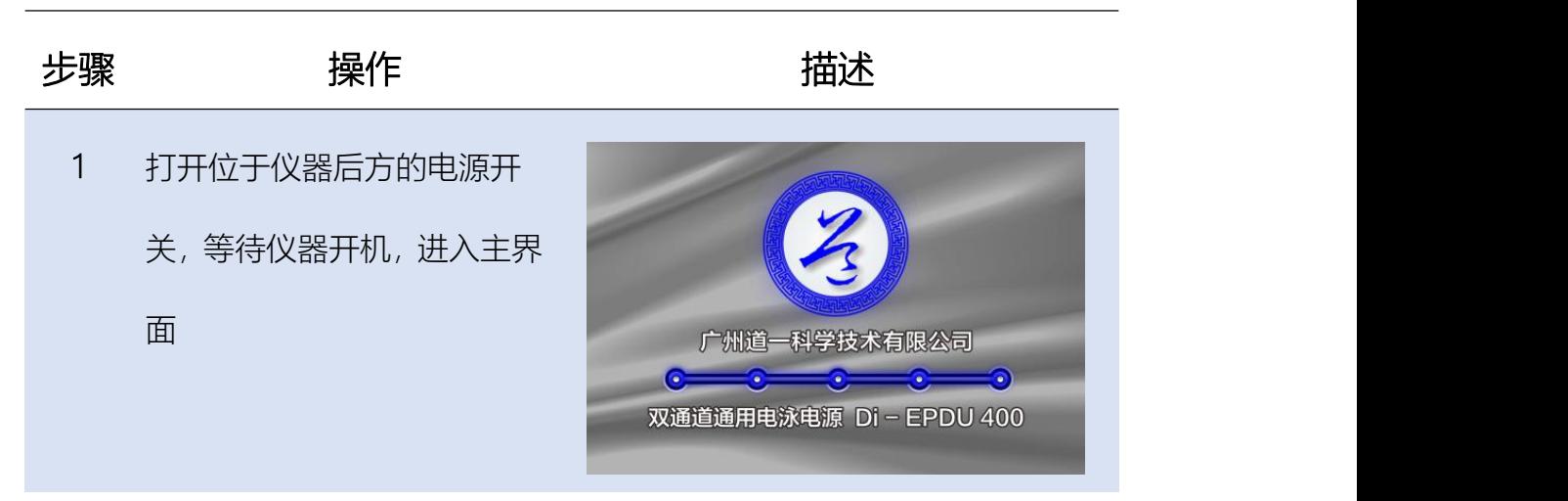

- 2 连接电泳槽和电源
- 3 按照连接的位置, 通过左边或<br>
300 V 300 V 300 V 者右边的操作面板进入参数 | 600 mA | 600 mA 设定,在"CYCLE1"中选择常量<br>(15:00)< (15:00)< (15:00) 参数;点击" 10 . ", 然后 在弹出菜单中选择恒压、恒流 或者恒功率;
- 4 选择常量参数后,只需要对该 选择了"MODE-V"后,只需要 对"V"进行具体值设定,在"  $\vert$  15 运行时间(小时:分钟);

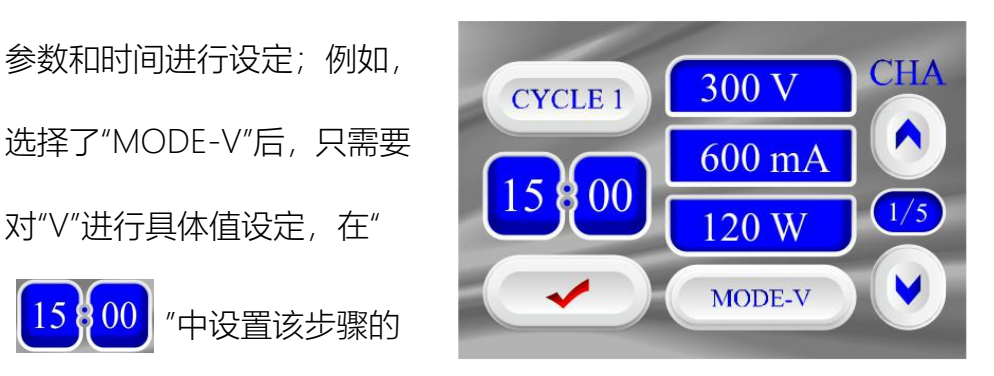

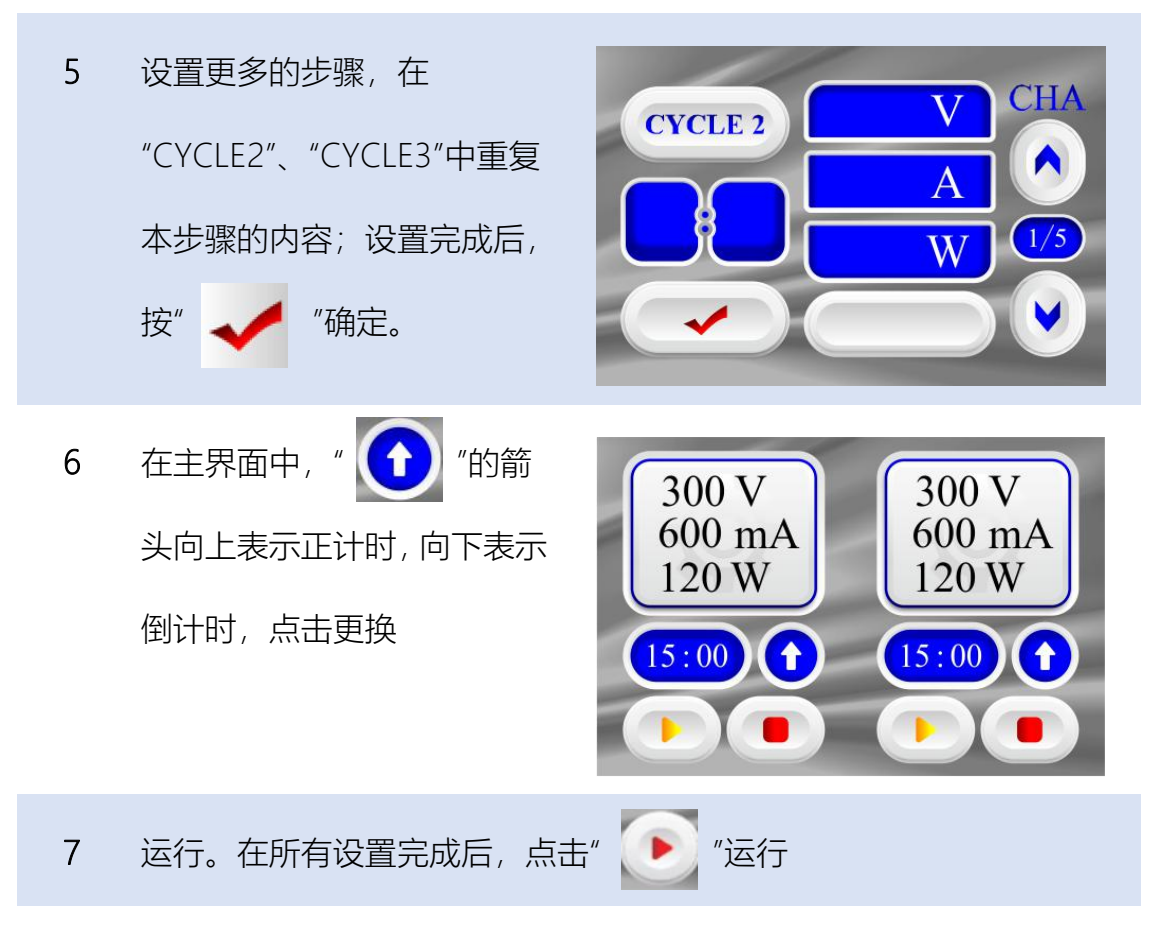

8 运行结束后,关机

### 第三章 注意事项

在"CYCLE1"设置完参数后,请确保"CYCLE2"和"CYCLE3"为"OFF"状态,以免 "CYCLE1"计时结束后继续执行"CYCLE2";出厂默认将"CYCLE2"和"CYCLE3"设置为 "OFF"状态。

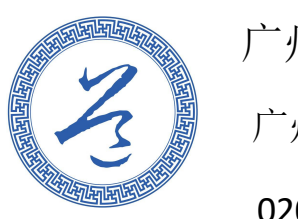

广州道一科学技术有限公司 广州高新技术产业开发区光谱西路 3 号 020-3203 0324 020-3203 0974